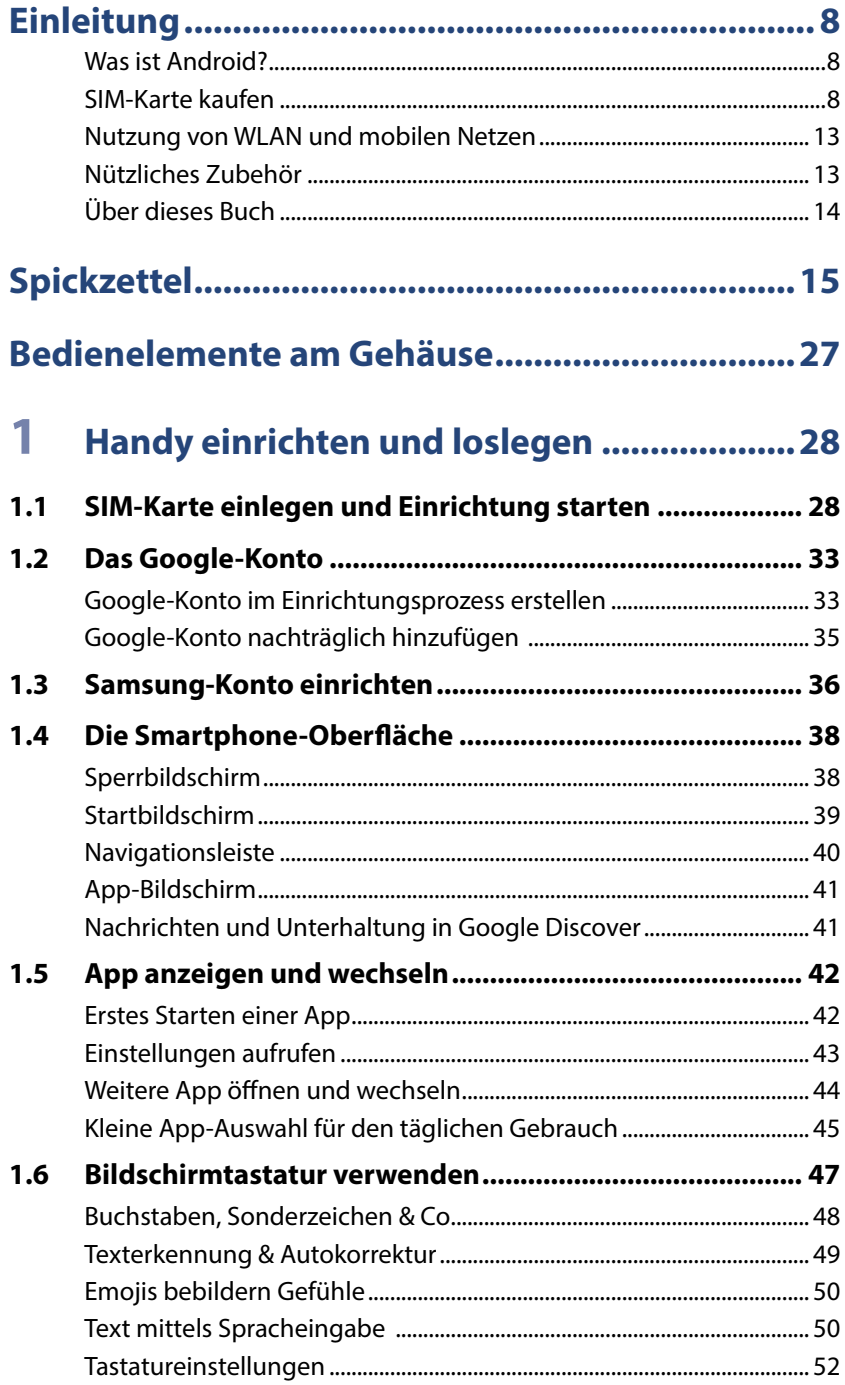

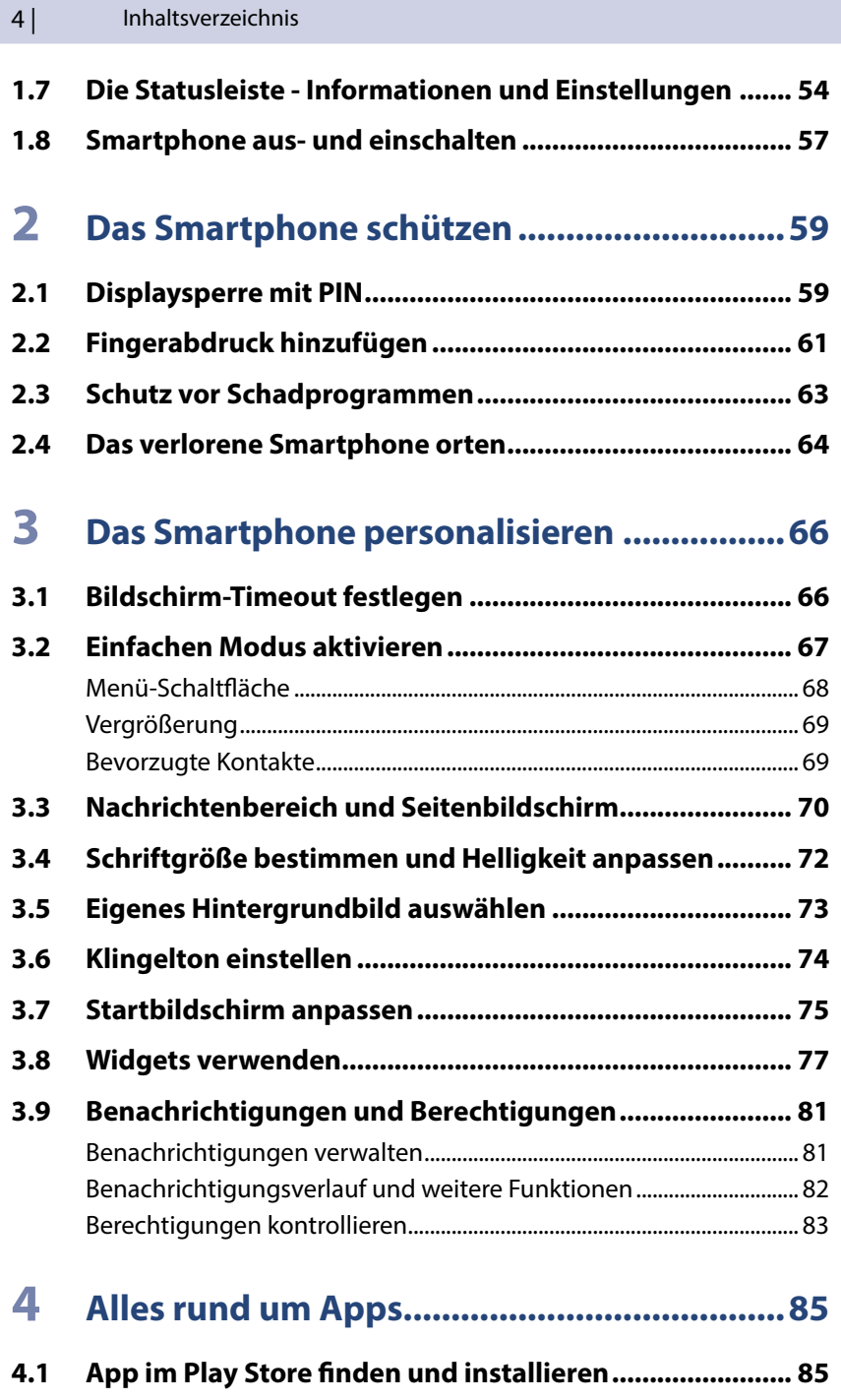

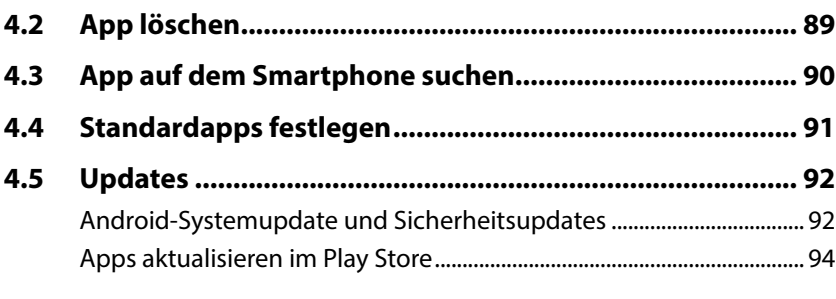

## 

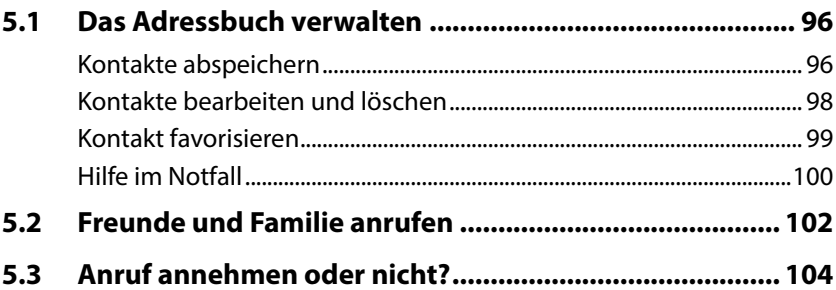

## 6 Nachrichten und Fotos versenden ............. 106

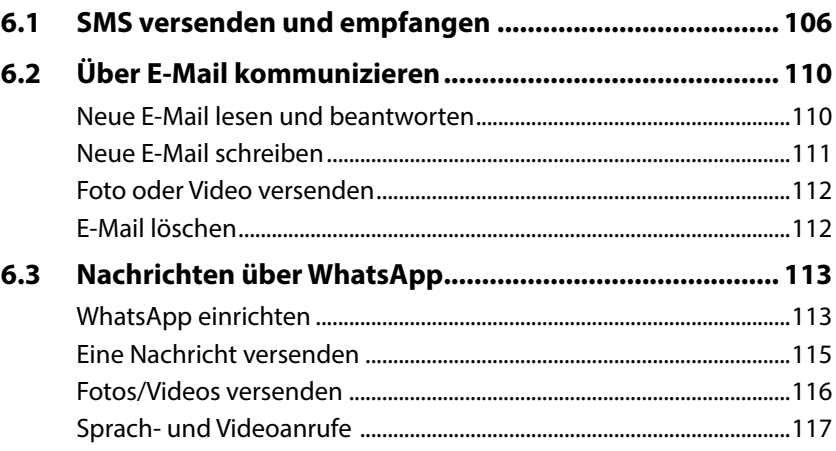

 $6|$ 

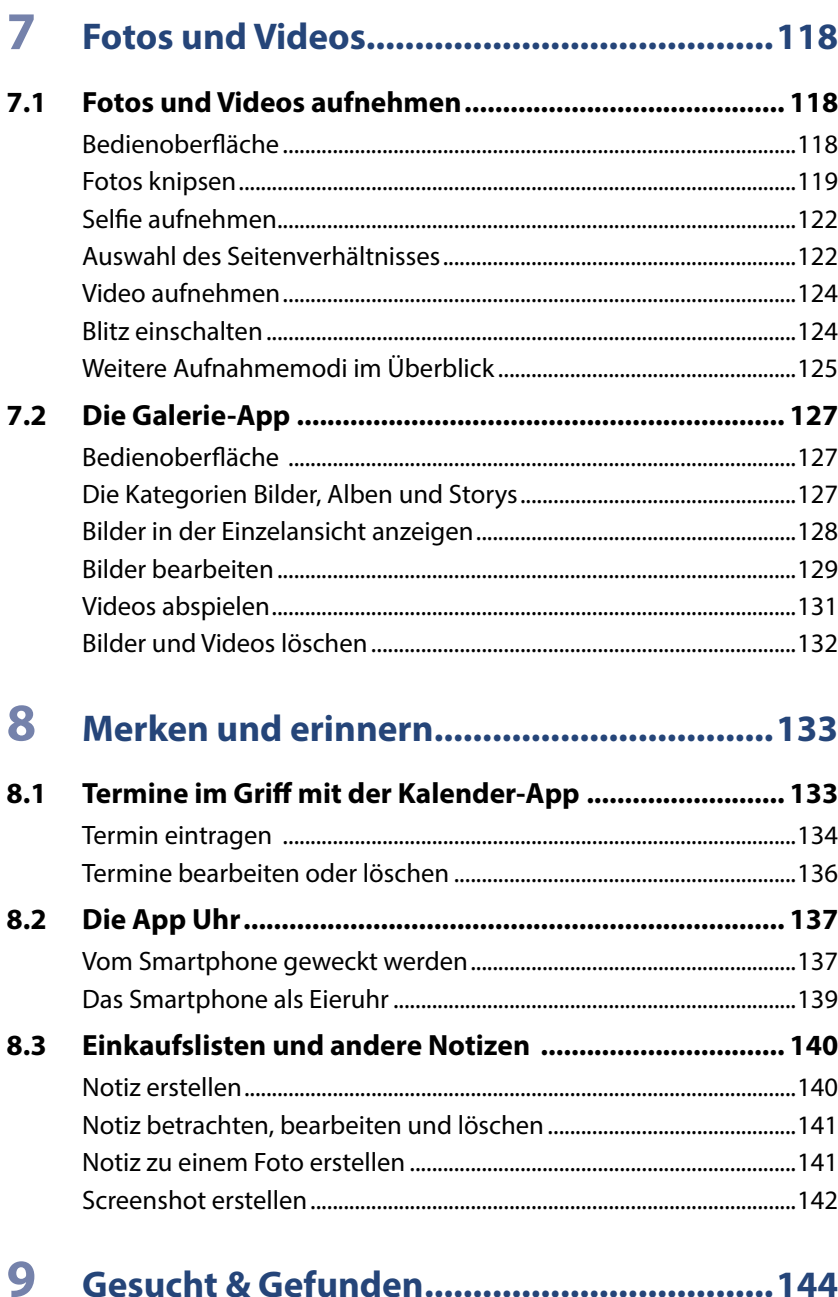

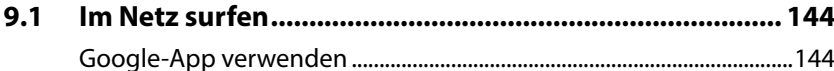

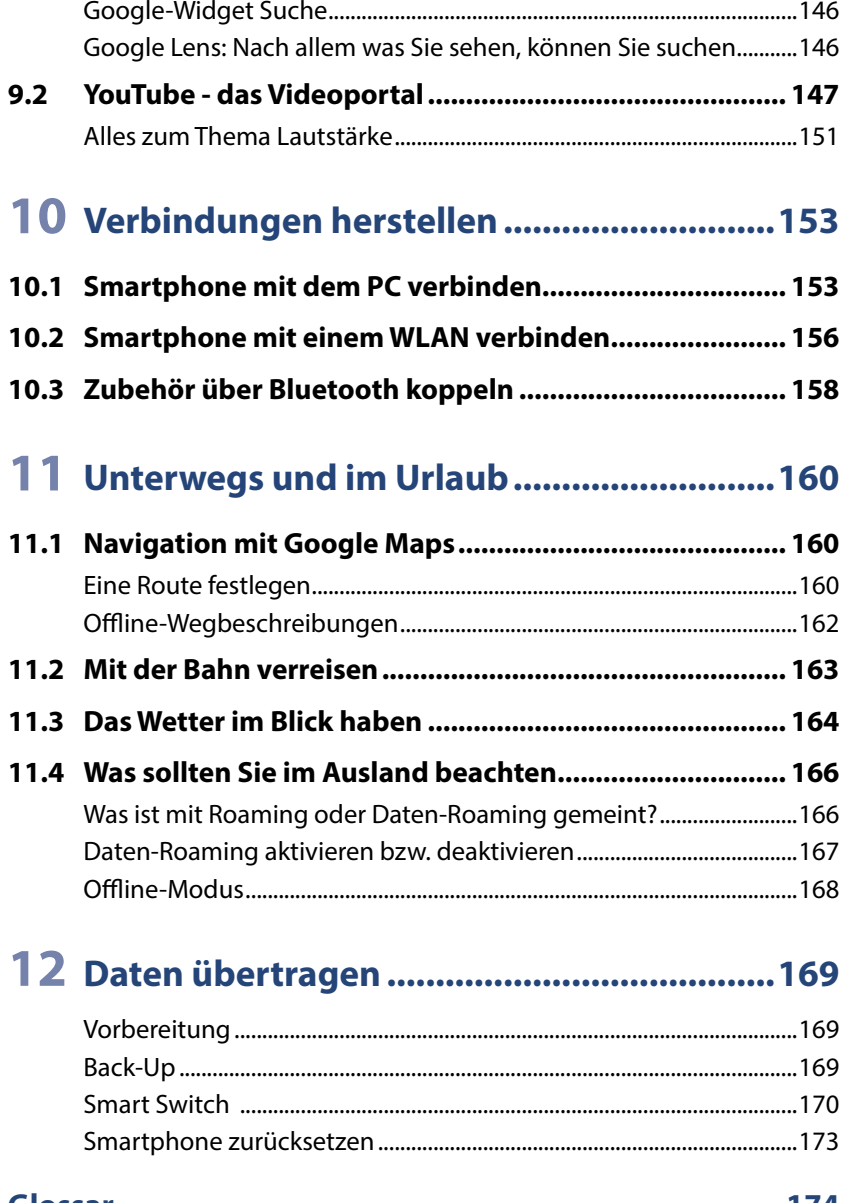

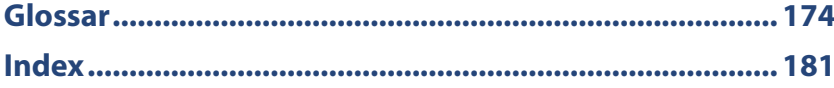